# FACE MASK DETECTION API

MASKERIZER

https://www.de-vis-software.ro/face-mask-detection-api.aspx

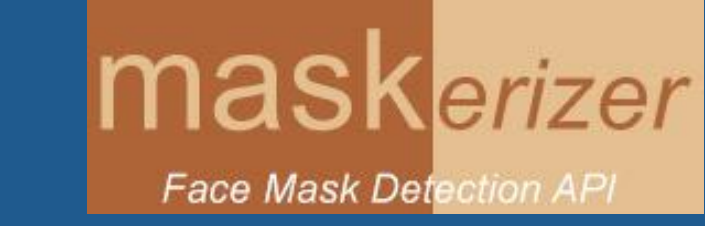

### *Maskerizer*

*Welcome to Our Online Video Presentation!*

## Agenda

#### **What is Maskerizer?**

We will see what Maskerizer is and which is its target audience.

Enumerate the benefits of using Maskerizer. **Benefits 02**

### **How to Use Maskerizer? 03**

Get insight step by step for using Maskerizer.

### **Example of JSON strings 04**

An example of input JSON string and also an example of output JSON string received from our API.

### **05** Pricing Packages

We have Free 7 Days Trial, Monthly TIER and Yearly TIER Packages.

01. What is **Maskerizer** and which is the target audience?

Maskerizer is a Face Mask Detection API on a still photo. It can detect various types of masks put on human faces.

Target audience: IT developers that may want to use it in their apps for domains like entry check into restaurants, museums, close spac**es**, air<mark>ports, railway stations,</mark> bus stations, hotels, touristic objectives.

# 02.Benefits

#### **COVID-19**

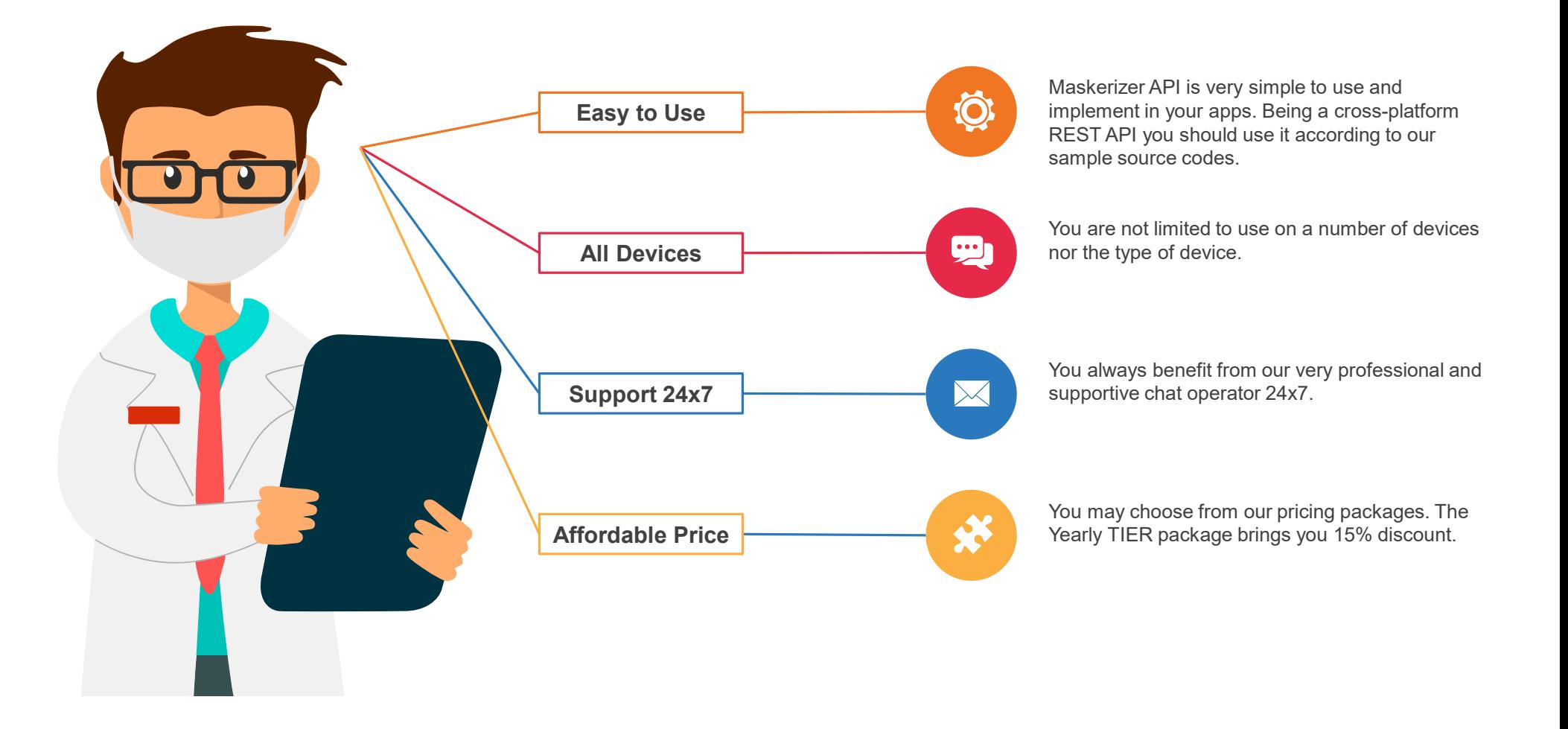

## 03. How to use Maskerizer?

C. Grand

July

#### **COVID-19**

Your photo must be prepared as a base64 encoded string or as url to an image on the web. **Grabb your Photo or URL**

Your JSON input string will contain the data from the above step as shown on our website. **Construct your JSON input string**

You send a POST request with JSON body and requested headers as instructed on our website. **Send a POST request to Maskerizer API**

You receive as response a JSON string with **Get your JSON string response from Maskerizer API**

detected face masks.

## 04. Example of JSON strings

{<br>}

}

{

}

"base64\_Photo\_String": "iVBOR..base64…ElFTkSuQmCC", "photo\_url": "NO"

"base64\_Photo\_String": "NO", "photo\_url": "http://domainname.com/image.jpg"

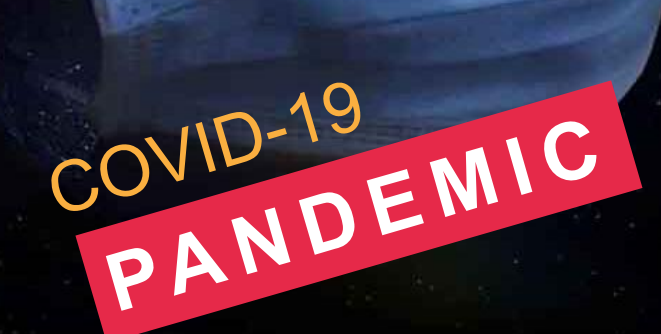

## 04. Example of JSON strings

COVID-19<br>PANDEMIC

"created": "2020-05-02T12:28:09.989Z", "predictions": [

{

{

{

} }, {

{

} }

] }

"probability": 0.9913594, "tagId": "6b333d95-e461-4155-890c-9921158f7d17", "tagName": "face mask", "boundingBox":

"left": 0.590857267, "top": 0.049960345, "width": 0.153553188, "height": 0.287757039

"probability": 0.9909611, "tagId": "6b333d95-e461-4155-890c-9921158f7d17", "tagName": "face mask", "boundingBox":

> "left": 0.241624564, "top": 0.2652982, "width": 0.137271315, "height": 0.2830975

# 05. Pricing Packages

#### **COVID-19**

#### **Common Features**

- Get bounding boxes for each face mask put on detected.
- Get the probability score of each detected face mask put on in the input photo.
- Get timestamp at the moment of the request
- Administration console
- Support through online chat and/or tickets

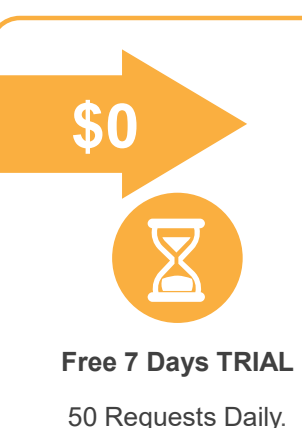

No Copyright. No Spam Accounts.

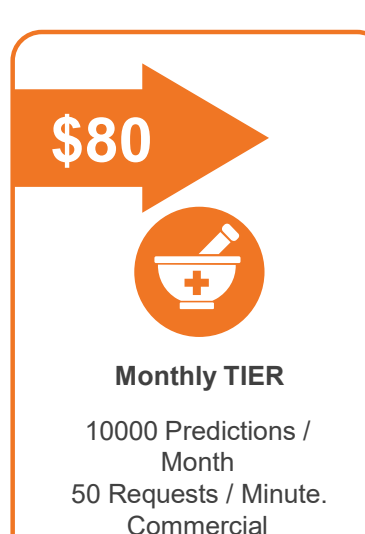

Copyright.

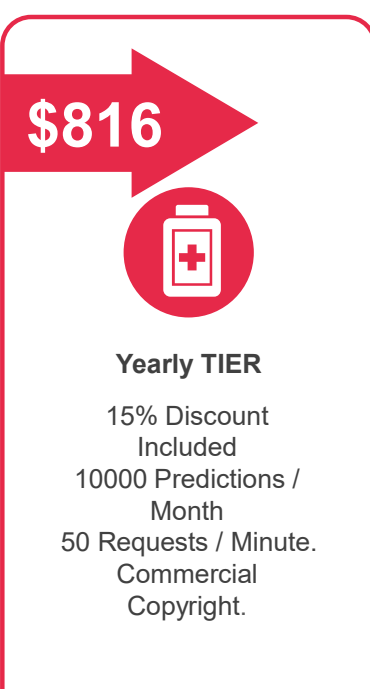

# THANK YOU

https://www.de-vis-software.ro/face-mask-detection-api.aspx